$)$ 

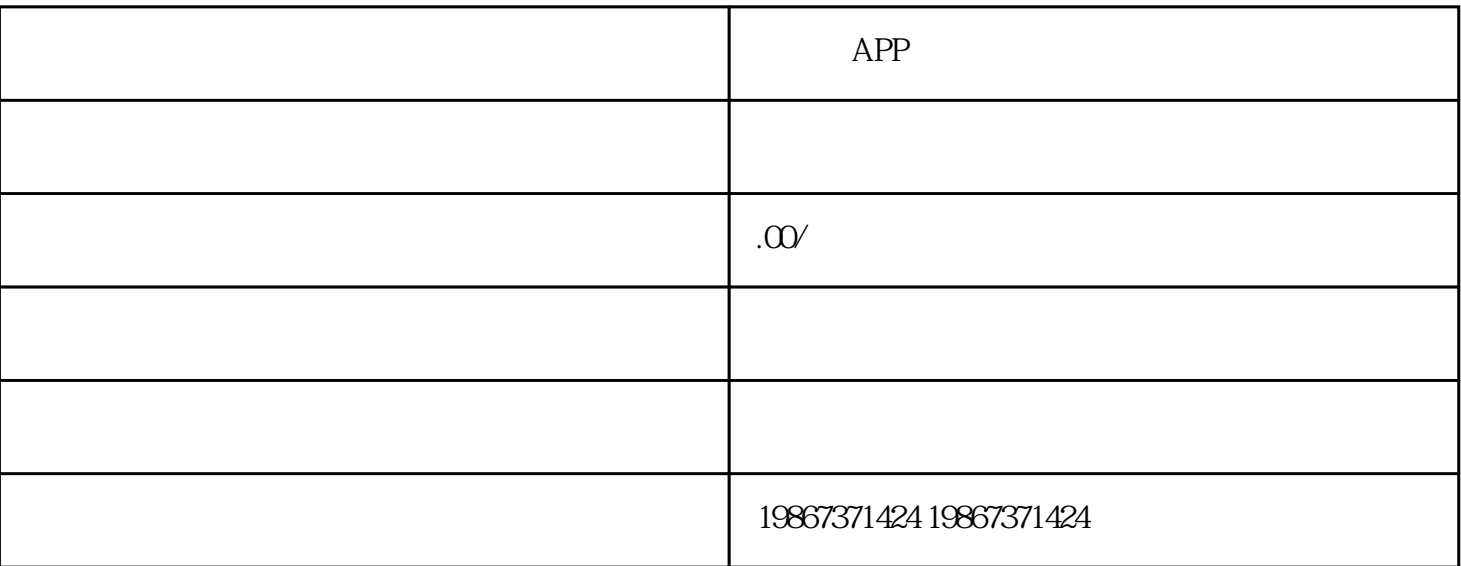

 $\theta$ :  $\theta$ 

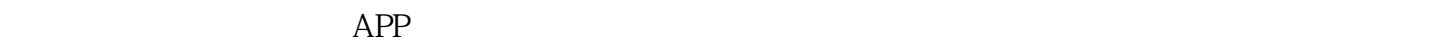

 $app$ 

app app app and app app app and app app app app app app and  $\alpha$ 

 $app \hspace{2.5cm}app \hspace{2.5cm}app$ 

 $app$ 

 $q$ app $q$ 

 $\alpha$ 

 $\exp$ 

 $app$ 

 $app \hspace{2.5cm}app \hspace{2.5cm}app$